# DURIA<sup>2</sup> **Installation (Anhang I)**

# Fehlerbeschreibung

**Duria eG** 16.09.2013 - mr

### **Code: 01 Das Administrationspasswort ist falsch oder nicht vorhanden - Keine Installation möglich!**  Der Login-Versuch auf der Caché Datenbank ist gescheitert. Für den Login werden in der Regel der

Benutzername "Admin" und das Passwort "admin" verwendet. Stellen Sie sicher, dass ein Account mit diesen Daten existiert!

#### **Code: 02 Installationsquelle konnte nicht an Duria² übergeben werden!**  Nach einem erfolgreichen Login-Versuch auf der Caché Datenbank konnten die Übergabewerte (Installationsprogramm -> Datenbank) nicht ermittelt werden. Starten Sie die Datenbank erneut und installieren Sie den betroffenen Client erneut.

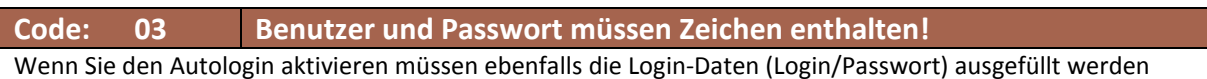

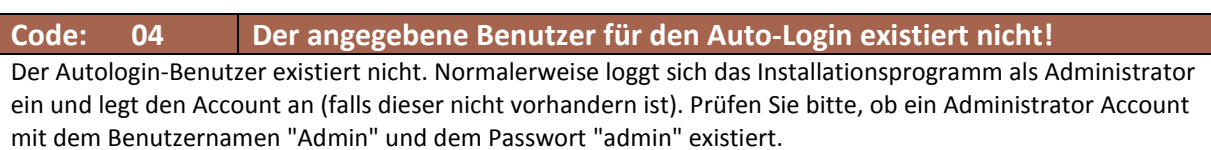

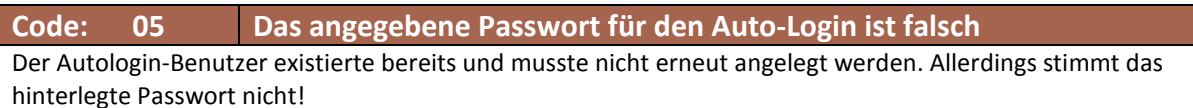

#### **Code: 06 Die Classic-Version stimmt nicht mit der Installationsversion überein.**  Jede DURIA² Installationsversion wird für genau eine Classic Version bereit gestellt. Bitte installieren Sie zunächst die erwartete DURIA Classic Version (ohne Korrekturen). Wird der Client nachträglich in einer Praxis installiert, die auf Grund eines Onlineupdates bereits mit der nächsthöheren Version arbeitet, darf in diesem Datei *config/version.ini* entsprechend an die Ergänzungsversion angepasst werden. **Ansonsten darf diese Datei unter keinen Umständen genutzt werden um die Version passend zu gestalten!**

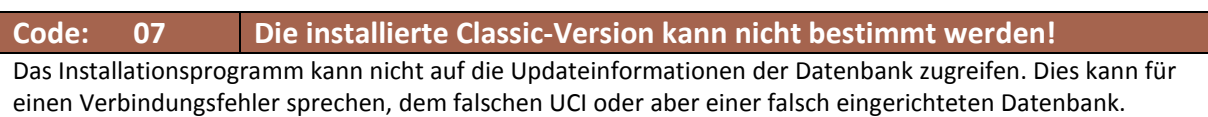

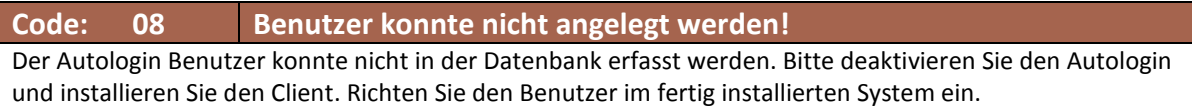

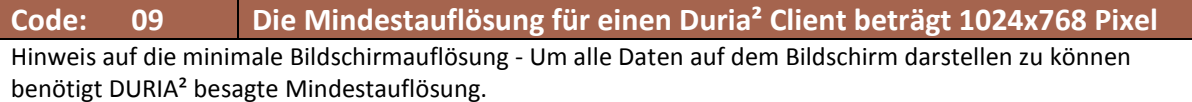

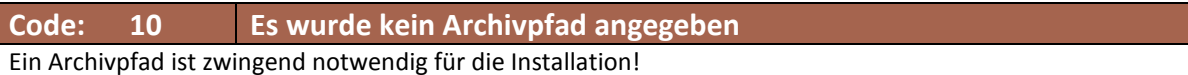

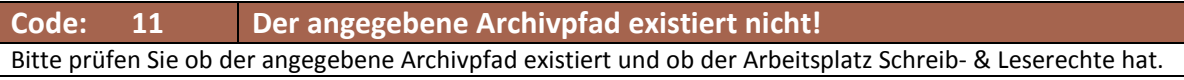

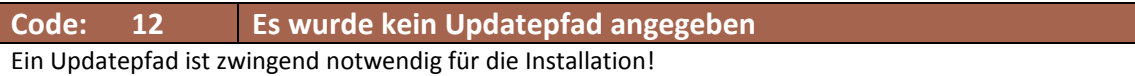

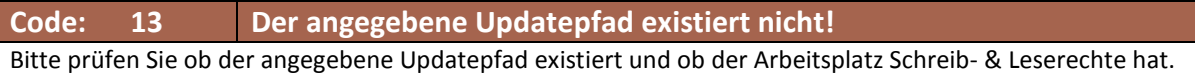

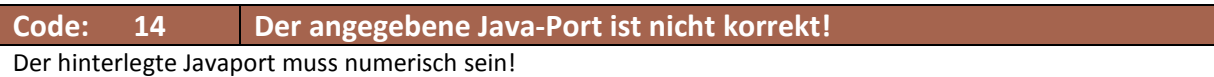

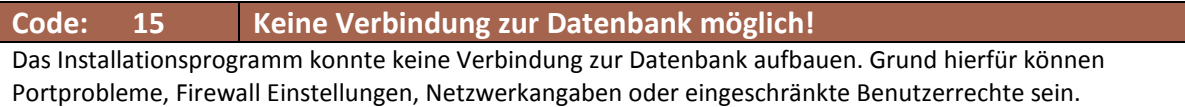

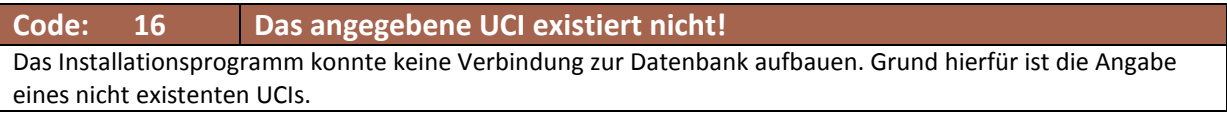

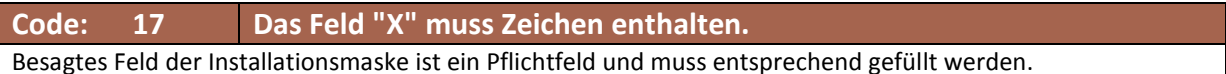

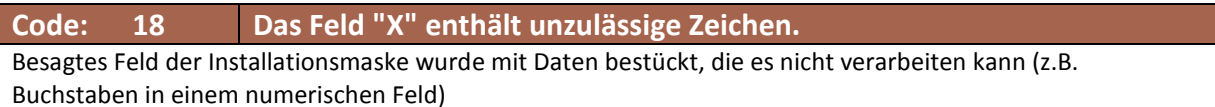

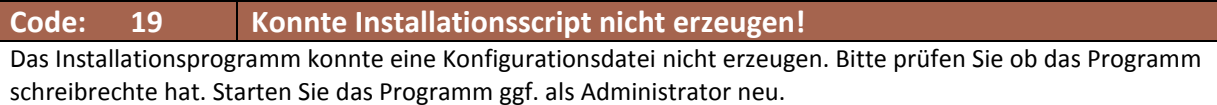

#### **Code: 20 Abbruch: Es handelt sich nicht um ein DURIA² Installationsscript**  Sie haben versucht ein Installationsscript zu laden. Bei der angegebenen Datei handelte es sich aber nicht um eine DURIA² Scriptdatei.

## **Code: 21 Abbruch: Es trat ein Fehler beim Laden des Installationsscripts auf!**

Sie haben versucht ein Installationsscript zu laden. Die angegebenen Datei enthielt Fehler und konnte nicht oder nur teilweise geladen werden.

**Code: 22 Fehler bei Aufruf der Installationsroutine!**  Die Installation konnte nicht fertiggestellt werden, weil das Installationsprogramm unvollständig ist.

**Code: 23 Installationsanleitung nicht gefunden!**  Entsprechende Dokumentation liegt nicht vor!

**Code: 24 Abbruch: Es trat ein Fehler beim Lesen der config.ini auf**  Beim Lesen der Datei "config.ini" trat ein Fehler auf. Entweder ist die Datei beschädigt oder sie enthält nicht lesbare Zeichen.

### **Impressum**

#### **Herausgeber**

 **Duria eG Kölner Landstr. 240 52351 Düren Tel: 02421/2707-0 / Fax: 02421/2707-122 Internet: www.Duria.de / e-mail: info@Duria.de Vorstand: Dr. rer. nat. E. Gehlen (Vorsitzender) Ulrich Driessen, Dr. med. Michael Wieder, Dr.-medic (RO) Andrea Bamberg Registergericht Düren GNR 232 / Steuernr.: 207 5707 0325** 

#### **Haftung**

Diese Dokumentation wurde mit größter Sorgfalt erstellt. Trotzdem können Fehler in der Angabe oder im Druck nicht vollständig ausgeschlossen werden. Haftungsansprüche gegen Herausgeber und Autoren, welche sich auf Schäden materieller oder ideeller Art beziehen, die durch die Nutzung oder Nichtnutzung der dargebotenen Informationen bzw. durch die Nutzung fehlerhafter und unvollständiger Informationen verursacht wurden, sind grundsätzlich ausgeschlossen, sofern seitens des Herausgebers und der Autoren kein nachweislich vorsätzliches oder grob fahrlässiges Verschulden vorliegt. Der Herausgeber behält es sich ausdrücklich vor, Teile der Seiten oder den gesamten Inhalt ohne gesonderte Ankündigung zu verändern, zu ergänzen oder zu löschen. Verwendete Firmen- und Markennamen sind evtl. gesetzlich geschützt und Eigentum der Firmen.